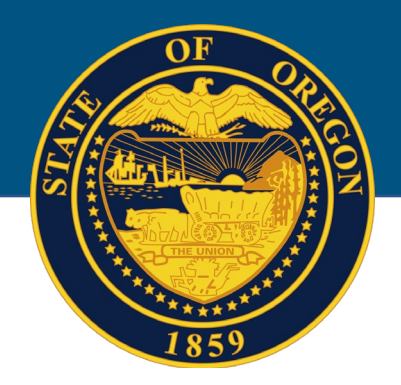

# **State and Local Cybersecurity Grant Program**

# Application Instructions

## **Round 1 SLCGP**

Release Date: October 1, 2023

**Applications Due: January 10, 2024**

**Pre-Registration Deadline: November 15, 2023**

## **Table of Contents**

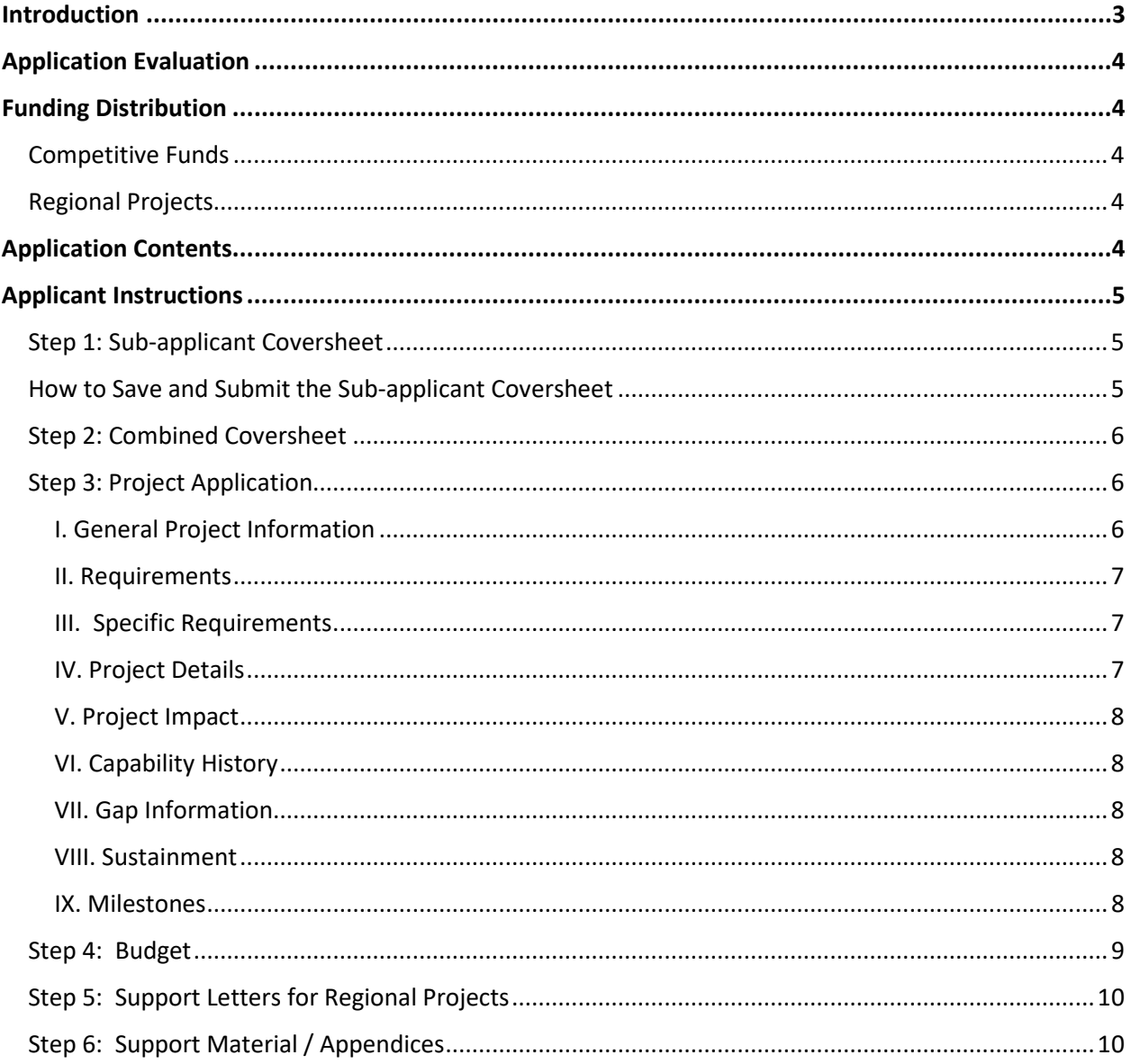

## <span id="page-2-0"></span>**Introduction**

For the Fiscal Year 2022 State and Local Cybersecurity Grant Program (SLCGP), each city, county, tribe, and special district will submit applications through a secured application portal provided to qualified applicants. Cities, counties, tribes, and special districts will have an application folder assigned to them. Applicants must preregister with the SLCGP grant program to determine eligibility to apply.

**To register to apply, applicants must complete the registration by November 15, 2023. To register, visit [https://forms.office.com/g/0rnQ1k2djK.](https://forms.office.com/g/0rnQ1k2djK)**

The Oregon Department of Emergency Management (OEM) will notify those who have pre-registered and qualify to apply. OEM will provide the necessary application forms to those who qualify. Qualified, pre-registered applications must be submitted through an application portal provided by OEM.

As you upload documents, please use descriptive names for your files to support efficient processing and review. [Item]\_ [City/County/Tribe/Special District]\_[Short Title]\_[Application #]

For example, an application could be named: "Application\_GreeneCo\_MFA\_2" "SLCGP\_GreeneCo\_Training\_2"

**You must complete every step for competitive applications.** 

**Applicants are responsible for the timely delivery of grant applications to the state administrative agency (SAA/OEM). Late applications or post-dated modifications to meet minimum qualifications will not be accepted. If you need assistance with applications, request assistance from Kevin Jeffries before the deadline.**

Kevin Jeffries Grants Coordinator Oregon Department of Emergency Management 971-719-0740 [Kevin.jeffries@oem.oregon.gov](mailto:Kevin.jeffries@oem.oregon.gov)

## <span id="page-3-0"></span>**Application Evaluation**

The SAA (OEM) and the State/Local Cybersecurity Grant Program Steering Committee will review applications to determine whether proposals meet the minimum qualifications described in the State and Local Cybersecurity Grant Program (SLCGP) Guidance and Notice of Funding Opportunity (NOFO). Qualified projects will be presented to the SLCGP Grant Review Committee for review and approval. Those recommendations will be presented to the SAA (OEM) for submission.

## <span id="page-3-1"></span>**Funding Distribution**

#### <span id="page-3-2"></span>**Competitive Funds**

For Roud 1 Funding, each city, county, tribe, or special district can submit up to two Competitive projects, regardless of the size. Applications that are submitted on behalf of a regional project are not counted against the city, county, tribe, or special district's two projects.

To the greatest extent possible, applicants should pursue regional projects. During Round 1, regional projects will receive priority in the competitive review process.

### <span id="page-3-3"></span>**Regional Projects**

Regional Projects are defined as projects that benefit adjacent or regional city, county, tribal, or special district jurisdictions. Partnering jurisdictions must be outside the applying city, county, tribal, or special district's geographic area. Regional projects must include letters of support from all beneficiaries named in the application. Regional projects must also describe how resources, training, or exercises will be shared.

For example,

- Educational service districts implementing multifactor authentication for school districts that they service.
- Federated Security Operations Center (SOC) for multiple entities.
- A county providing training for cities within the county.

## <span id="page-3-4"></span>**Application Contents**

All applications must be completed and submitted through your SLCGP application folder through the secured portal provided by OEM. This process must be completed for all applications.

A completed city, county, tribal, or special district application packet will include:

- Combined coversheet (*Word document*)
- For each project, in the following order:
	- o Project application (*Word*)
	- o Detailed line-item budget for each project requesting funding (*Excel*)
	- o Signed support letters for regional projects (pdf)

## <span id="page-4-0"></span>**Applicant Instructions**

## <span id="page-4-1"></span>**Step 1: Sub-applicant Coversheet (Pre-registration form saved as a PDF)**

#### **Please follow these instructions carefully. Failure to complete this step could result in your application being disqualified.**

For each project listed on the combined coversheet, a sub-application coversheet must be completed. A link to that questionnaire is embedded in the combined coversheet. You also can access the questionnaire here[: https://forms.office.com/g/0rnQ1k2djK.](https://forms.office.com/g/0rnQ1k2djK)

The sub-applicant coversheet questionnaire provides information directly related to subgrant agreements and must be completed in full. Coversheets must be completed for each agency that will directly receive funds. Information included in the coversheet questionnaire includes:

- Name of the city, county, tribe, or special district applying.
- Name of the agency seeking funds.
- Project title
- Project combined coversheet assigned number.
- Amount of funds requested.
- Program and fiscal contact and information, including mailing address, should be the individual who will be able to answer questions regarding the project throughout the life of the grant.
- Service Catalog Offering
- Agency federal tax identification number
- EU-ID number (replaced DUNS number) \*

#### **\*Additional information on the new SAMS UE-ID number:**

[https://www.gsa.gov/about-us/organization/federal-acquisition-service/office-of-systems](https://www.gsa.gov/about-us/organization/federal-acquisition-service/office-of-systems-management/integrated-award-environment-iae/iae-systems-information-kit/unique-entity-identifier-update)[management/integrated-award-environment-iae/iae-systems-information-kit/unique-entity](https://www.gsa.gov/about-us/organization/federal-acquisition-service/office-of-systems-management/integrated-award-environment-iae/iae-systems-information-kit/unique-entity-identifier-update)[identifier-update](https://www.gsa.gov/about-us/organization/federal-acquisition-service/office-of-systems-management/integrated-award-environment-iae/iae-systems-information-kit/unique-entity-identifier-update)

#### <span id="page-4-2"></span>**How to Save and Submit the Sub-applicant Coversheet**

When you have completed the questionnaire, your information will be automatically stored in a database. You also must print a copy **BEFORE** you click submit on the Forms questionnaire.

To save your work, right-click on the questionnaire and select Print to Save as a PDF. You will need to save a copy for your records as well as upload it with your application.

#### **Steps 2 through 6 will be provided to qualified applicants once their preregistration has been verified.**

### <span id="page-5-0"></span>**Step 2: Combined Coversheet**

Combined coversheet: A combined coversheet must be completed by the submitting city, county, tribe, or special district and included with the original application. Please list the regional project after local projects and place [\*] next to the applying agency's name. *Funding requests and project names must be consistent throughout the application packets or risk disqualification.* 

- a. City, county, tribal, or special district contact name, phone number and email (*should be the agency and individual submitting the application packet into the Secure Portal).*
- b. Total funds requested within the entire application packet.
- c. Name of the local agency requesting funds (per project).
- d. Funding requested for each project.
- e. Name of projects.

The combined coversheet does not need to be signed. Please submit it to the SAA (OEM) as a Word document, not a PDF.

#### <span id="page-5-1"></span>**Step 3: Project Application**

A project application must be completed for each proposed project. Each project may include multiple partner agencies but must be one cohesive project, not multiple projects with a similar focus. All proposed projects must be completed no later than **March 31, 2026**.

All Round 1 projects must meet the following criteria:

- Must align with the goals and objectives in the Oregon Cybersecurity Plan.
- Requirements of the Notice of Funding Opportunity (NOFO) must be met prior to applying for additional Tier 1 services.
- Must be an SLCGP Service Catalog Tier 1, unless it is a state project.

#### <span id="page-5-2"></span>**I. General Project Information**

**Applicant agency:** Identify the agency or agencies that will receive direct awards.

**Project title:** Assign each project a unique title that concisely describes the project. Please make sure this title is consistent throughout all your documents.

**Federal funds requested:** Provide the total funds requested through the grant.

**SLCGP Service Catalog:** Select which Service Catalog offering your agency will be applying for funding for.

**SLCGP Strategy GOAL #:** Provide which strategic SLCGP goal your agency's proposal aligns with.

**SLCGP Strategy OBJECTIVE #:** Provide the strategic SLCGP objective your agency's proposal aligns with.

**Project budget defined by POETE:** Provide a detailed budget based on the provided categories. POETE = Planning, Organization, Equipment, Training, Exercises.

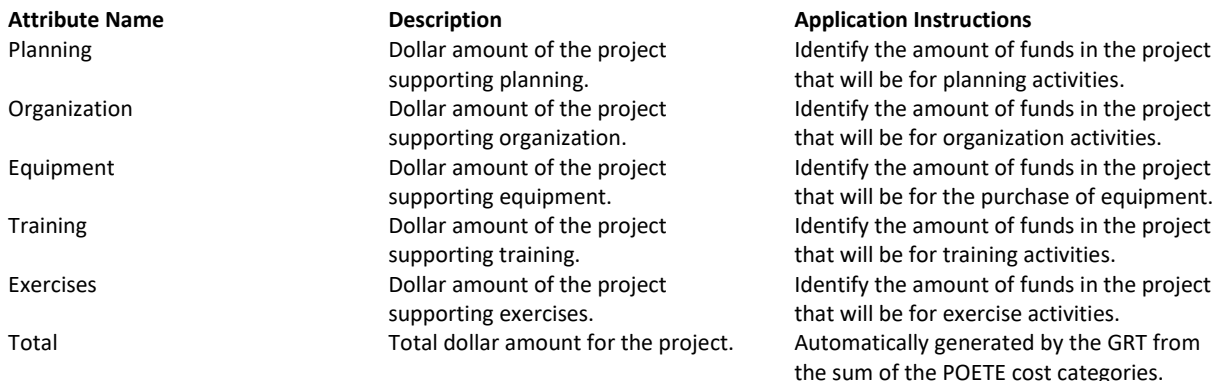

#### <span id="page-6-0"></span>**II. Requirements**

**Describe the cybersecurity nexus of this project:** Clearly describe how this project will address a cybersecurity gap/gaps, and how that will allow you to improve your current cyber capability.

**Describe how the project addresses Cyber Capability Gaps:** Clearly describe how the project ties to Oregon's SLCGP Cybersecurity Plan.

#### <span id="page-6-1"></span>**III. Specific Requirements**

#### **Cybersecurity**

**Describe any cyber assessment that has been completed in the last three years.** Has the jurisdiction performed a formal cyber assessment?

**Provide an overview of your cybersecurity plan or strategy, if applicable.** If the jurisdiction has not performed a formal cyber assessment, does the jurisdiction have a formal cybersecurity plan/strategy?

#### <span id="page-6-2"></span>**IV. Project Details**

**Describe the project.** What will this project do?

- Provide a detailed summary of what is being implemented and describe what is driving the need. Mainly prioritized business drivers.
- Identify what is in scope for this project, and what is out of scope. What are the metrics used to measure the success of this project?
- Detail what SLCGP goals and objectives the project aligns with. Please be as clear and direct as possible in your first paragraph. Supporting details may be provided in second or third paragraphs.

**Provide projected costs, if applicable.** Have you received quotes for the costs of the items, training, or services described above?

#### <span id="page-7-0"></span>**V. Project Impact**

**Describe who in the community will be directly impacted by this project and how.** 

**Describe what impact this project will have on the whole community.** Provide details of who is specifically impacted by this project and how it will impact the whole community.

**Describe how the project will enhance the cyber capability of the jurisdiction.** Describe in some detail what cybersecurity services are going to be improved and how. Furthermore, include how the improvement is measured.

#### <span id="page-7-1"></span>**VI. Capability History**

**Describe the jurisdiction's current functionality in the chosen cyber capability.** Provide details on the jurisdiction's current state, including resources, skills, capabilities, etc.

#### <span id="page-7-2"></span>**VII. Gap Information**

**Describe the current gap in the cyber capability.** Provide details on the jurisdiction's lack of resources, skills, capabilities, etc., and how they were identified. Describe any attempts to fill the gap, and how this project will aid in addressing the gap.

**Describe how the gap was identified (real event, exercise, assessment).**

**Describe what the agency/community has done to fill the gap so far.** Provide details regarding any work that has already been done.

**Describe how the proposed project will fill the gap.** Will the project completely solve the issues, or will it get the agency/jurisdiction a percentage of the way there? What else will be needed to fill the gap?

#### <span id="page-7-3"></span>**VIII. Sustainment**

**Describe the jurisdiction's plan to sustain the cyber capabilities built by this project.** Provide details on the jurisdiction's plan to sustain the project after implementation, including funding, resources, skills, capabilities, etc.

#### <span id="page-7-4"></span>**IX. Milestones**

The milestone list is a high-level view of the project for planning purposes. Each milestone has a duration, and the overall project timeline is given. Please note that most tasks occur in parallel to achieve the overall timeline milestone goal. Many of the tasks performed during detailed planning have either been completed or are substantially complete so the total project time is extremely compressed. The graphic on the next page is an example milestone list.

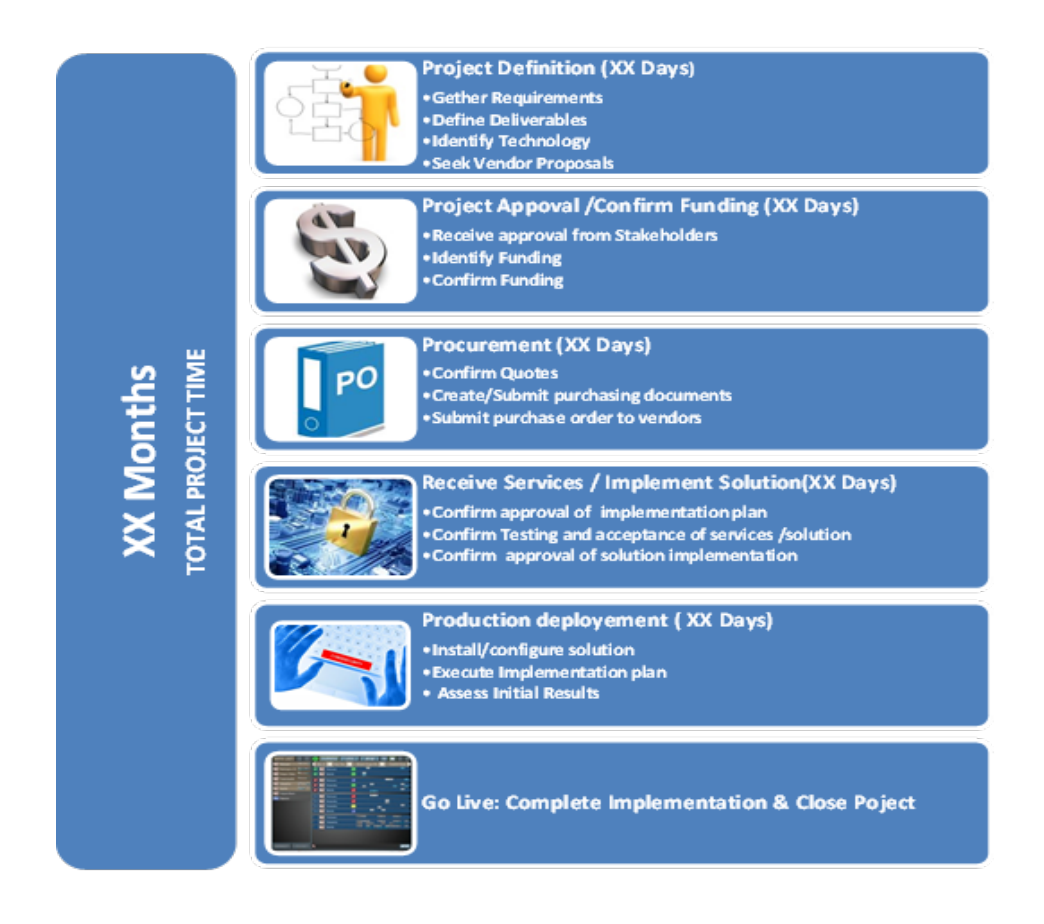

#### <span id="page-8-0"></span>**Step 4: Budget**

Each direct recipient must have its own unique budget for every project. All budgets must be completed on the provided budget sheet. The budget must be submitted through the SLCGP Application Folder. All equipment requests must be approved by OEM, FEMA, and CISA before they will be approved for funding.

Please use the Federal Authorized Equipment List (AEL) as a general guide. Items on AEL may not necessarily be approved under the SLCGP, but items not on that list will likely not be approved.

Federal AEL[: https://www.fema.gov/grants/tools/authorized-equipment-list](https://www.fema.gov/grants/tools/authorized-equipment-list)

For **Equipment** costs, include:

- Service Catalog Category
- Which agency and discipline will receive the equipment? Identify the quantity allocated for each agency and/or discipline that will receive the equipment.

For **Training** costs, the budget must:

- Specify the name of the course or vendor.
- Specify how many participants will receive the training (by discipline and function).
- Include a line-item breakdown of expenses (facility rental, materials, instructor fees, etc.).

For **organizational, planning and exercise** costs, the budget must include a line-item breakdown including the following expenses: personnel, contractual services, travel, supplies, rent and utilities, etc.

#### **Consistently denied equipment items or approaches include:**

- Projects not aligned with the SLCGP Cybersecurity Plan and included in the service catalog.
- Equipment not supported or well documented in the project worksheet.
- Project items listed in the budget without narrative to support or justification.

#### <span id="page-9-0"></span>**Step 5: Support Letters for Regional Projects**

Support letters are required for regional projects. Letters should be in Word or PDF form and uploaded into your SLCGP Application Folder in Basecamp.

#### <span id="page-9-1"></span>**Step 6: Support Material / Appendices**

Include all required support materials for the projects. If the project requires submission of promulgated plans, the page and paragraph being referenced in the application must be submitted in the appendices. For example, all communications projects must be supported with communications strategies and plans.

For questions or issues, please contact the following:

#### **SLCGP Technical Assistance**

Enterprise Information Services Cyber Security Services (CSS) [slcgp\\_info@das.oregon.gov](mailto:slcgp_info@das.oregon.gov)

#### **SLCGP Grant Program**

Kevin Jeffries Grants Coordinator Oregon Department of Emergency Management Cell (971) 719-0740 [Kevin.jeffries@oem.oregon.gov](mailto:Kevin.jeffries@oem.oregon.gov)